# **Lecture 21**

**Topics**: *Chapter 10. Defining Classes* **10.4** Data processing with class **10.5** Objects and encapsulation **10.6** Widgets

Example with dice from the previous meeting shows how useful a *class* can be for modeling a real world object with some behavior. Example with dice from the previous meeting shows how useful a *class* can be for modeling a real world object with some behavior.

Let's consider college students and their *grade point averages* (GPA).

In a typical college/university, courses are measured in terms of credit hours, and GPAs are calculated on a 4-point scale, with "A+" and "A" being 4 points, "A-" being 3.7 points, "B+" being 3.3 points, "B" being 3 points, etc.

Example with dice from the previous meeting shows how useful a *class* can be for modeling a real world object with some behavior.

Let's consider college students and their *grade point averages* (GPA).

In a typical college/university, courses are measured in terms of credit hours, and GPAs are calculated on a 4-point scale, with "A+" and "A" being 4 points, "A-" being 3.7 points, "B+" being 3.3 points, "B" being 3 points, etc.

If a class is worth *3 credit hours* and the students gets an *"A,"* then he/she earns 3\*4 = 12 *quality points*

GPA = total quality points / number of credit hours

The data about students can be recorded into a file:

Adams, Samantha 56 222.32 Cole, Amanda 100 390 Jack, Adam 140 490 Katz, Mery 28 86.8 Zenith, Kevin 135 459

We will write a program that reads through this file to find the *student with best GPA and print out his/her name, credit hours, and GPA.*

Student class:

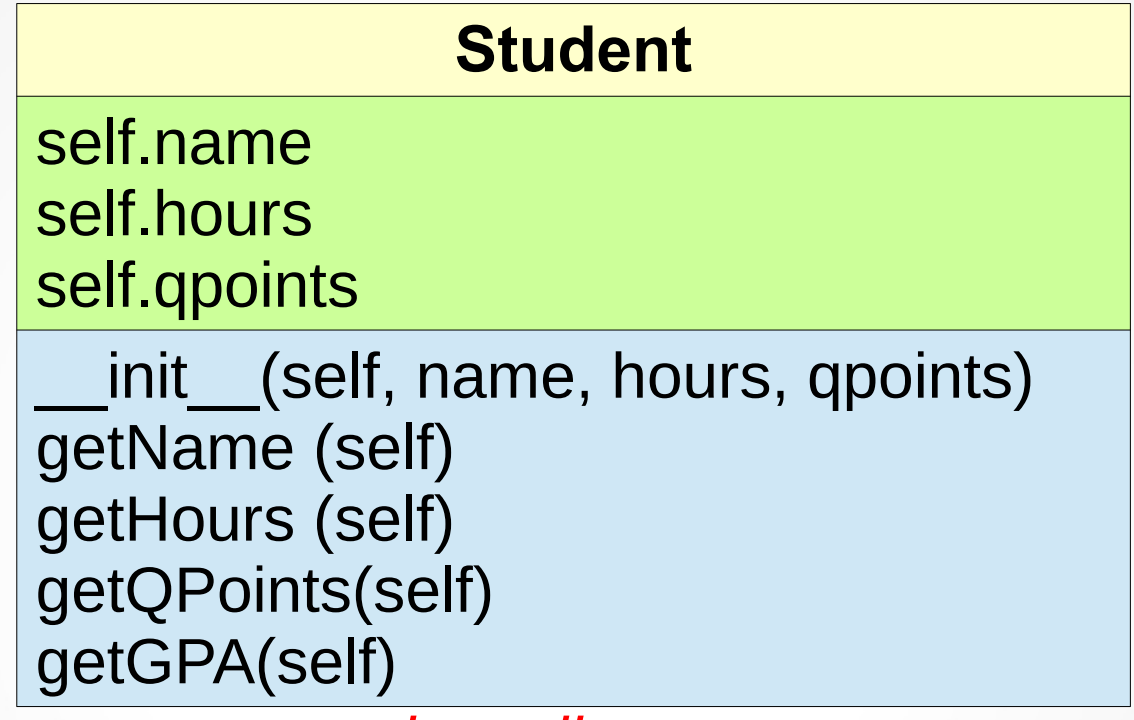

*class diagram*

Student class:

**Student** self.name self.hours self.qpoints init (self, name, hours, qpoints) getName (self) getHours (self) getQPoints(self) getGPA(self)

*class diagram*

Example of a Student instance: personA = Student("Stone, Amelia",123,489.54)

Student class:

**Student** self.name self.hours self.qpoints init (self, name, hours, qpoints) getName (self) getHours (self) getQPoints(self) getGPA(self)

*class diagram*

Example of a Student instance: personA = Student("Stone, Amelia",123,489.54)

See program studentsGPA.py

Strategy:

Identify useful objects  $\rightarrow$  push the implementation details into a suitable class definition

Then we can write an algorithm using these objects.

Strategy:

Identify useful objects  $\rightarrow$  push the implementation details into a suitable class definition

Then we can write an algorithm using these objects.

This strategy gives us a separation of concerns (recall top-down design): we do not worry about object's implementation details, all we need to know is *what objects can do* (not how can they do it)

This separation of concerns is called *encapsulation*.

The implementation details of an object are *encapsulated* in the class definition.

Strategy:

Identify useful objects  $\rightarrow$  push the implementation details into a suitable class definition

Then we can write an algorithm using these objects.

This strategy gives us a separation of concerns (recall top-down design): we do not worry about object's implementation details, all we need to know is *what objects can do* (not how can they do it)

This separation of concerns is called *encapsulation*.

The implementation details of an object are *encapsulated* in the class definition.

*It is not enforced in Python, it is only a convention.*

#### Putting classes in modules

A well-defined class can be used in many different programs.

Hence it is good to put it into a separate file and add some documentation that describes how the class can be used !

#### Putting classes in modules

A well-defined class can be used in many different programs.

Hence it is good to put it into a separate file and add some documentation that describes how the class can be used !

```
Type the following in Python interpreter:
>>> import random
>>> print(random.random._doc_)
random() \rightarrow x in the interval [0, 1).
```
and this: >>> help(random.random) Help on built-in function random:

```
random(...) method of random.Random instance
  random() -> x in the interval [0, 1).
```

```
def makeStudent(line):
     creates an instance of class Student;
  line is a line from the file formatted as
  LastName, FirstName hours qpoints
```
name, hours, qpoints =  $line.split(" "')$ *docstring*

*Docstrings* are used to get help (brief description) about class/method/module.

Recall our MSD i e class. Let's play more with it!

- Put the definition of the MSDie class into a separate file (module) called die.py.

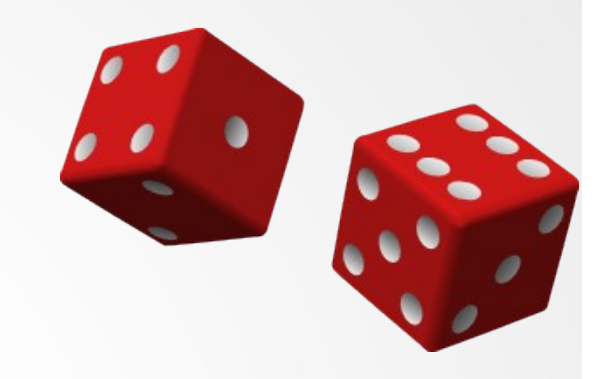

- The main function will be in the file program.py

- The die.py module will be imported in the program.py by from die import \*

- Let's define a class for buttons: Button and save it in module button.py

- Let's define a class for display the die: dieView and save it in module dieView.py

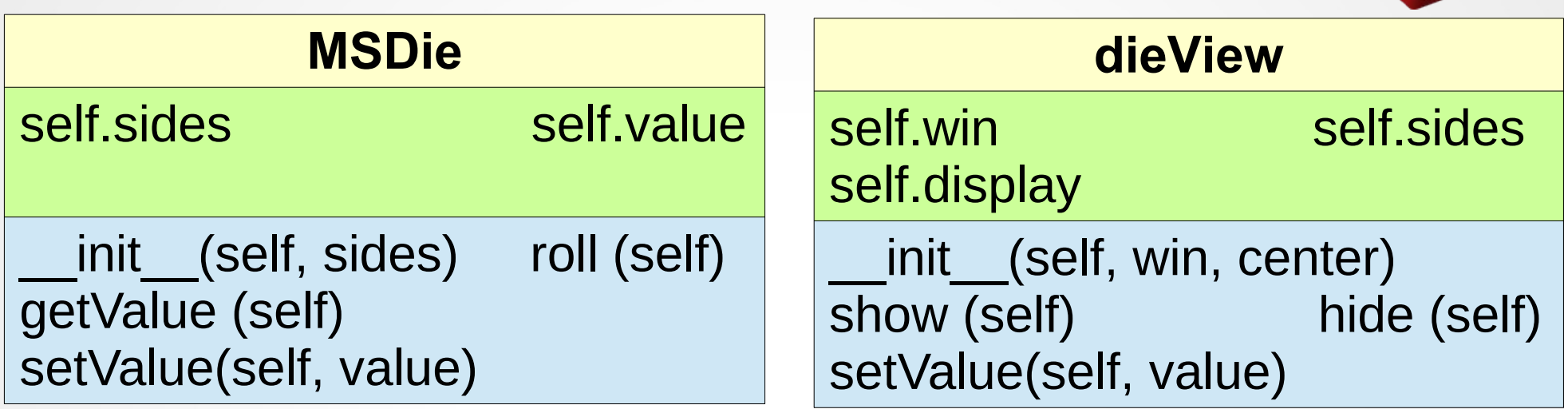

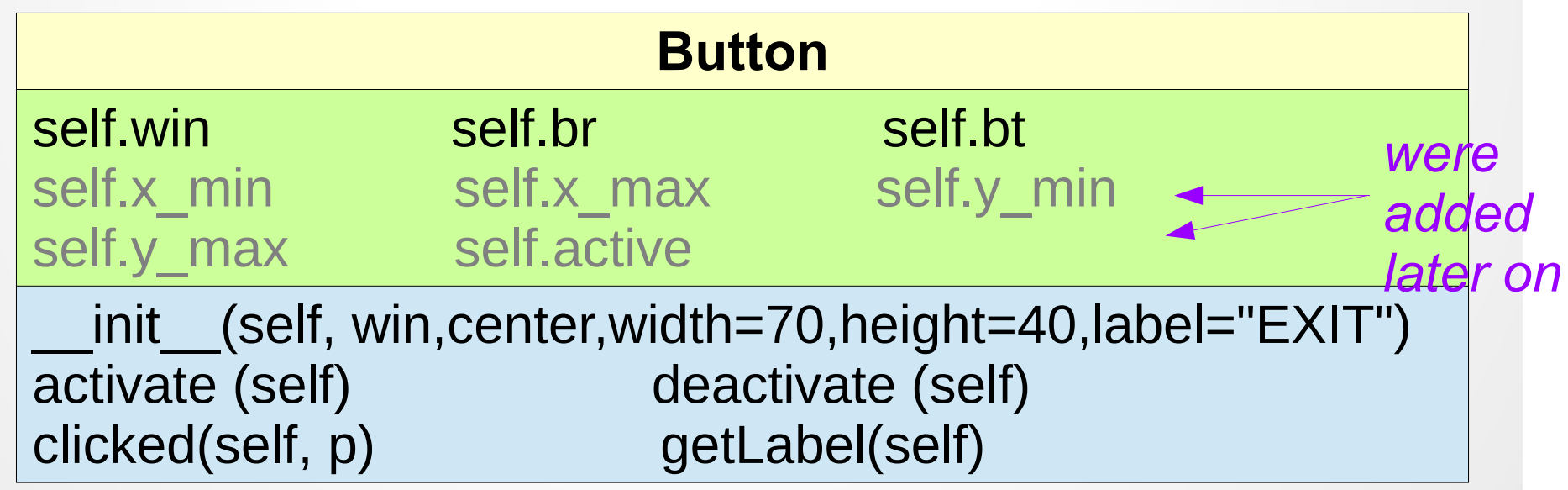

GUI stands for Graphical User Interface

GUI is usually composed of *visual interface objects*, called *widgets*.

Entry object from graphics library is a *widget*.

DieView we defined, is a *widget*.

Button we defined, is also a *widget*.